HMIO AΘHNΩN **AGRICULTURAL** UNIVERSITY **OF ATHENS** ΓΕΩΠΟΝΙΚΟ ΠΑ

# **Προγραμματισμός και Εφαρμογές Υπολογιστών**

#### **Ενότητα 11: Επαναληπτικές Ασκήσεις**

**Τμήμα: Αγροτικής Οικονομίας & Ανάπτυξης**

**Διδάσκων: Κ.Π. Γιαλούρης**

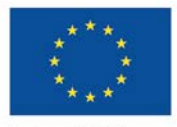

Ευρωπαϊκή Ένωση παϊκό Κοινωνικό Ταμεί

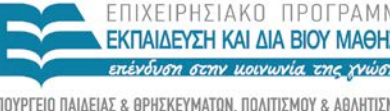

τη συνχοηματοδότηση της Ελλάδας και της Ευρωπαϊκής Ένωσης

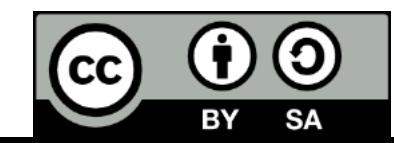

## **Μαθησιακοί Στόχοι**

- Επανάληψη όσων διδάχθηκαν
- Επίλυση συνθέτων προβλημάτων
	- με χρήση αρχείων
	- με χρήση Πινάκων

- Σε ένα αρχείο είναι καταχωρημένα τα στοιχεία που αφορούν μητρώο βιολογικών κτηνοτρόφων που δικαιούνται επιδότησης. Το αρχείο έχει την παρακάτω δομή
- Κωδικός κτηνοτρόφου (ακεραιος).
- Ονοματεπώνυμο κτηνοτρόφου
- Κωδικός νομού (2-ψήφιος ακέραιος).
- Κωδικός είδους ζώων (ακέραιος με τιμές: 1=προβατο,2= κατσίκι, 3=μοσχάρι).
- Αριθμός ζώων (ακέραιος).
- Να γραφεί πρόγραμμα που διαβάζει το αρχείο και για κάθε κτηνοτρόφο του νομού *Ιωαννίνων (κωδικός νομού 7)* που εκτρέφει **πρόβατα ή κατσίκια**.
- υπολογίζει την επιδότησης που δικαιούται ο κτηνοτρόφος. Η επιδότηση είναι 30ευρώ για καθένα από τα πρώτα 20 ζώα, 25 ευρώ για καθένα από τα επόμενα υπόλοιπα ζώα.
- Αποθηκεύει σε ένα αρχείο εξόδου με όνομα **ΙΟΑΝΝΙΝΑ.TXT** τον κωδικό και το ονοματεπώνυμο του κτηνοτρόφου καθώς και το ύψος της επιδότησης.
- Στο τέλος της επεξεργασίας του αρχείου το πρόγραμμα εμφανίζει στη οθόνη:
- το συνολικό αριθμό για **κάθε είδους ζώου** του νομού Ιωαννίνων.
- Το συνολικό ποσό επιδότησης που δόθηκε για αμνοερίφια στο νομό Ιωαννίνων
- το συνολικό αριθμό αμνοεριφίων σε όλη την Ελλάδα.

#### Open "biologika.txt" for input as #1 Do while not eof(1) input#1,………

loop. Close#1

Μία επιχείρηση αγροεφοδίων μέσω των αντιπροσώπων της διαθέτει στους αγρότες κοινό δύο τύπους λιπασμάτων **A,** και **B** και χορηγεί προμήθεια στους αντιπροσώπους της. Να αναπτύξετε έναν πρόγραμμα σε **Visual Basic**, ώστε

**α)** να διαβάζει από την οθόνη το ονοματεπώνυμο του αντιπροσώπου τον τύπο του λιπάσματος (Α ή Β) την αξία πώλησης.

- **β)** να υπολογίζει την προμήθεια που θα δοθεί από την πώληση. Η προμήθεια υπολογίζεται ως ποσοστό επί της αξίας πώλησης και είναι 12% για το λίπασμα **Α** και 14% για το λίπασμα **Β** και εμφανίζει στην οθόνη τα στοιχεία της πώλησης και την αντίστοιχη προμήθεια.
- Η είσοδος των δεδομένων και ο υπολογισμός της προμήθειας θα επαναλαμβάνεται μέχρι να δοθεί ονοματεπώνυμο η λέξη **ΤΕΛΟΣ** Στο τέλος της διαδικασίας:
	- Γράφει σε ένα αρχείο εξόδου τη συνολική αξία προμήθειας για κάθε τύπο λιπάσματος.
	- Εμφανίζει στην οθόνη το πλήθος των πωλήσεων του λιπάσματος τύπου **Β** οποίων η προμήθεια υπερβαίνει τα **200** ευρώ.

#### Do

```
 onoma=inputbox("ONOMA")
```
if onoma<> "ΤΕΛΟΣ"

#### endif

…….

loop until onoma= "ΤΕΛΟΣ"

Μια αλυσίδα ξενοδοχείων διαθέτει 20 ξενοδοχεία. Σε ένα δισδιάστατο πίνακα Posa(20,12) καταχωρούνται οι εισπράξεις κάθε ξενοδοχείου για κάθε μήνα του έτους 2013 (έτσι ώστε στην i γραμμή καταχωρούνται οι μηνιαίες εισπράξεις του i ξενοδοχείου). Να γραφεί πρόγραμμα το οποίο:

- Διαβάζει τα ονόματα των ξενοδοχείων και τα αποθηκεύει σε ένα πίνακα hotels(20).
- Διαβάζει τα στοιχεία του πίνακα Posa.
- Εμφανίζει σε μορφή πίνακα τα στοιχεία του πίνακα Posa.
- Υπολογίζει και εμφανίζει τη διαφορά μεταξύ μέγιστης και ελάχιστης μηνιαίας είσπραξης όλων των ξενοδοχείων.
- Υπολογίζει και εμφανίζει το μέσο όρο των μηνιαίων εισπράξεων των ξενοδοχείων για το τρίμηνο Ιούνιο-Ιούλιο-Αύγουστο.
- Υπολογίζει τις ετήσιες εισπράξεις κάθε ξενοδοχείου και τις αποθηκεύει σε ένα μονοδιάστατο πίνακα .
- Εμφανίζει ονόματα των ξενοδοχείων με ετήσιες εισπράξεις που είναι μεγαλύτερες από 650.000 €.
- Υπολογίζει το πλήθος των μηνιαίων εισπράξεων που είναι μεγαλύτερες από το μέσο όρο όλων των εισπράξεων των ξενοδοχείων..

**RACTES** 

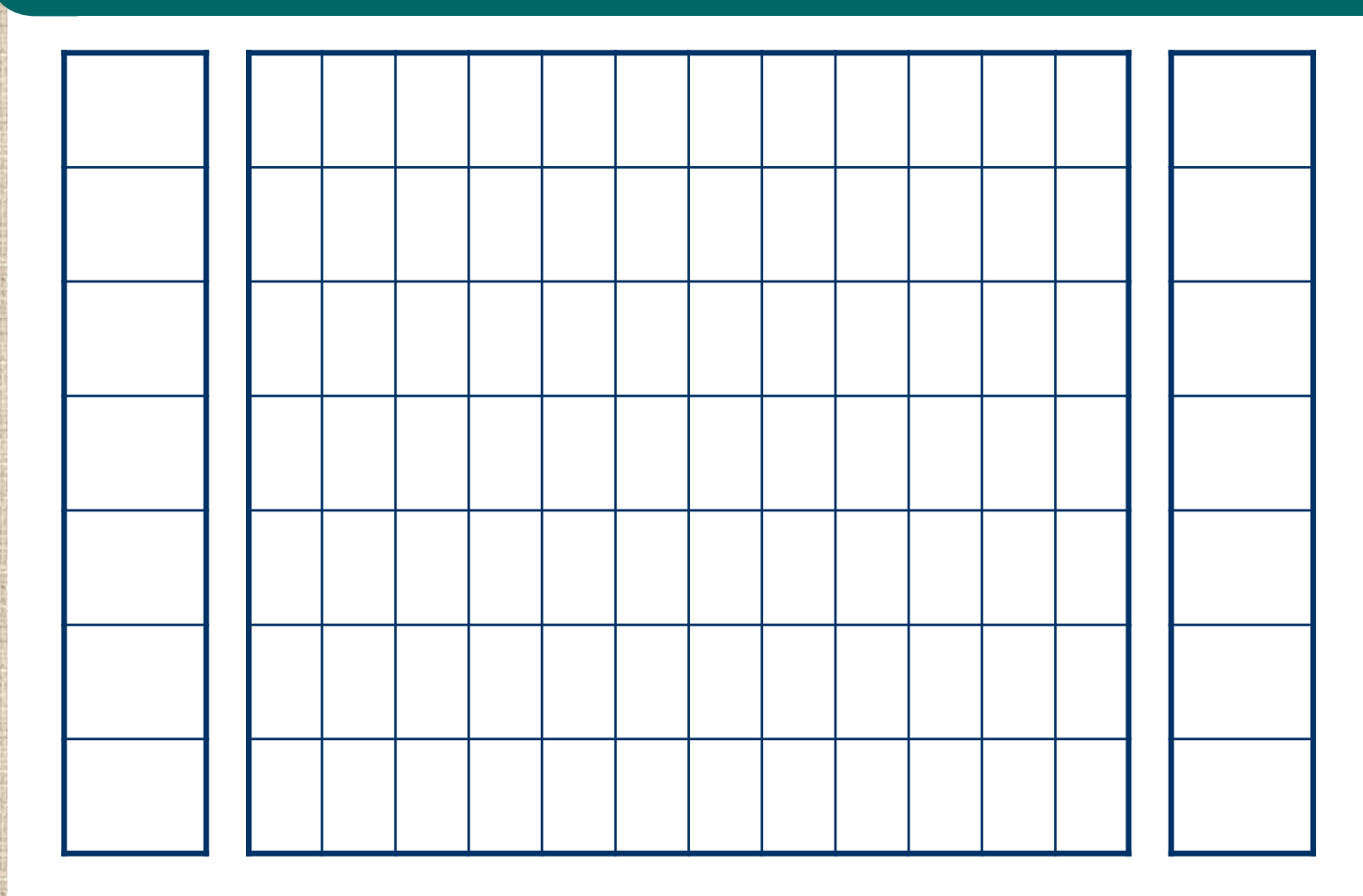

## **Βιβλιογραφία**

#### *Προτεινόμενη Βιβλιογραφία :*

- M. Halvorson. Microsoft Visual Basic 2010 Βήμα-Βήμα , Κλειδάριθμος.
- Barnes, David J., Kolling, Michael, Αντικειμενοστρεφής προγραμματισμός σε Java, Εκδόσεις Κλειδάριθμος.

#### *Συναφή επιστημονικά περιοδικά:*

- Bioinformatics, Oxford University Press.
- Science of Computer Programming, Elsevier.
- Applied Computing and Informatics, Elsevier.
- Journal of Bioinformatics and Computational Biology, [Imperial College Press.](http://en.wikipedia.org/wiki/Imperial_College_Press)

## **Άδειες Χρήσης**

- Το παρόν εκπαιδευτικό υλικό υπόκειται σε άδειες χρήσης Creative Commons.
- Για εκπαιδευτικό υλικό, όπως εικόνες, που υπόκειται σε άλλου τύπου άδεια χρήσης, η άδεια χρήσης αναφέρεται ρητώς.

![](_page_9_Picture_4.jpeg)

## **Χρηματοδότηση**

- Το παρόν εκπαιδευτικό υλικό έχει αναπτυχθεί στo πλαίσιo του εκπαιδευτικού έργου του διδάσκοντα.
- Το έργο «**Ανοικτά Ακαδημαϊκά Μαθήματα Γεωπονικού Πανεπιστημίου Αθηνών**» έχει χρηματοδοτήσει μόνο την αναδιαμόρφωση του εκπαιδευτικού υλικού.
- Το έργο υλοποιείται στο πλαίσιο του Επιχειρησιακού Προγράμματος «Εκπαίδευση και Δια Βίου Μάθηση» και συγχρηματοδοτείται από την Ευρωπαϊκή Ένωση (Ευρωπαϊκό Κοινωνικό Ταμείο) και από εθνικούς πόρους.

![](_page_10_Picture_5.jpeg)

## **Σημείωμα Αναφοράς**

 Copyright Γεωπονικό Πανεπιστήμιο Αθηνών. Τμήμα Αγροτικής Οικονομίας και Ανάπτυξης, Κωνσταντίνος Γιαλούρης, «Προγραμματισμός και Εφαρμογές Υπολογιστών». Έκδοση: 1.0. Αθήνα 2015. Διαθέσιμο από τη δικτυακή διεύθυνση: https://oceclass.aua.gr/courses/OCDAERD113/

## **Σημείωμα Αδειοδότησης**

Το παρόν υλικό διατίθεται με τους όρους της άδειας χρήσης Creative Commons Αναφορά, Παρόμοια Διανομή 4.0 [1] ή μεταγενέστερη, Διεθνής Έκδοση. Εξαιρούνται τα αυτοτελή έργα τρίτων, π.χ. φωτογραφίες, διαγράμματα κ.λ.π., τα οποία εμπεριέχονται σε αυτό και τα οποία αναφέρονται μαζί με τους όρους χρήσης τους στο «Σημείωμα Χρήσης Έργων Τρίτων».

![](_page_12_Picture_3.jpeg)

Η άδεια αυτή ανήκει στις άδειες που ακολουθούν τις προδιαγραφές του Oρισμού Ανοικτής Γνώσης [2], είναι ανοικτό πολιτιστικό έργο [3] και για το λόγο αυτό αποτελεί ανοικτό περιεχόμενο [4].

- [1]<http://creativecommons.org/licenses/by-sa/4.0/>
- [2] http://opendefinition.org/okd/ellinika/
- [3] ht[tp://freedomdefined.org/Definition/El](http://opendefinition.org/okd/ellinika/)
- [\[](http://opendefinition.org/okd/ellinika/)4] http://opendefinition.org/buttons/

# **Διατήρηση Σημειωμάτων**

Οποιαδήποτε αναπαραγωγή ή διασκευή του υλικού θα πρέπει να συμπεριλαμβάνει:

- το Σημείωμα Αναφοράς
- το Σημείωμα Αδειοδότησης
- τη δήλωση Διατήρησης Σημειωμάτων
- το Σημείωμα Χρήσης Έργων Τρίτων (εφόσον υπάρχει)

μαζί με τους συνοδευόμενους υπερσυνδέσμους.